### **Svenska Smålandsstövareföreningen Protokoll: Styrelsemöte**

Rubrik: Styrelsemöte Mötesnummer: Nr 9 Tid och datum: Måndag 2023-11-13 kl. 19:30 Plats: Teams Beskrivning: Styrelsemöte Närvarande: Tore Nilsson, Lena Lindström, Stefan Knutsson, Lotta Friberg, Lennart Forslin, Sune Falk, Petrus Nordlund, Peter Ledin Ordförande: Tore Nilsson Protokollförare: Lena Lindström Justerare: Stefan Knutsson

**Nr Beskrivning Föredragande**

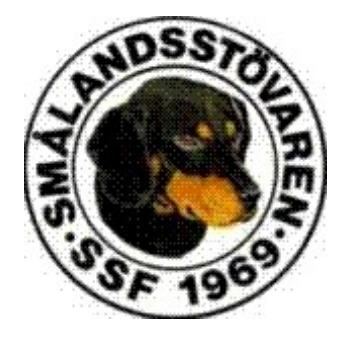

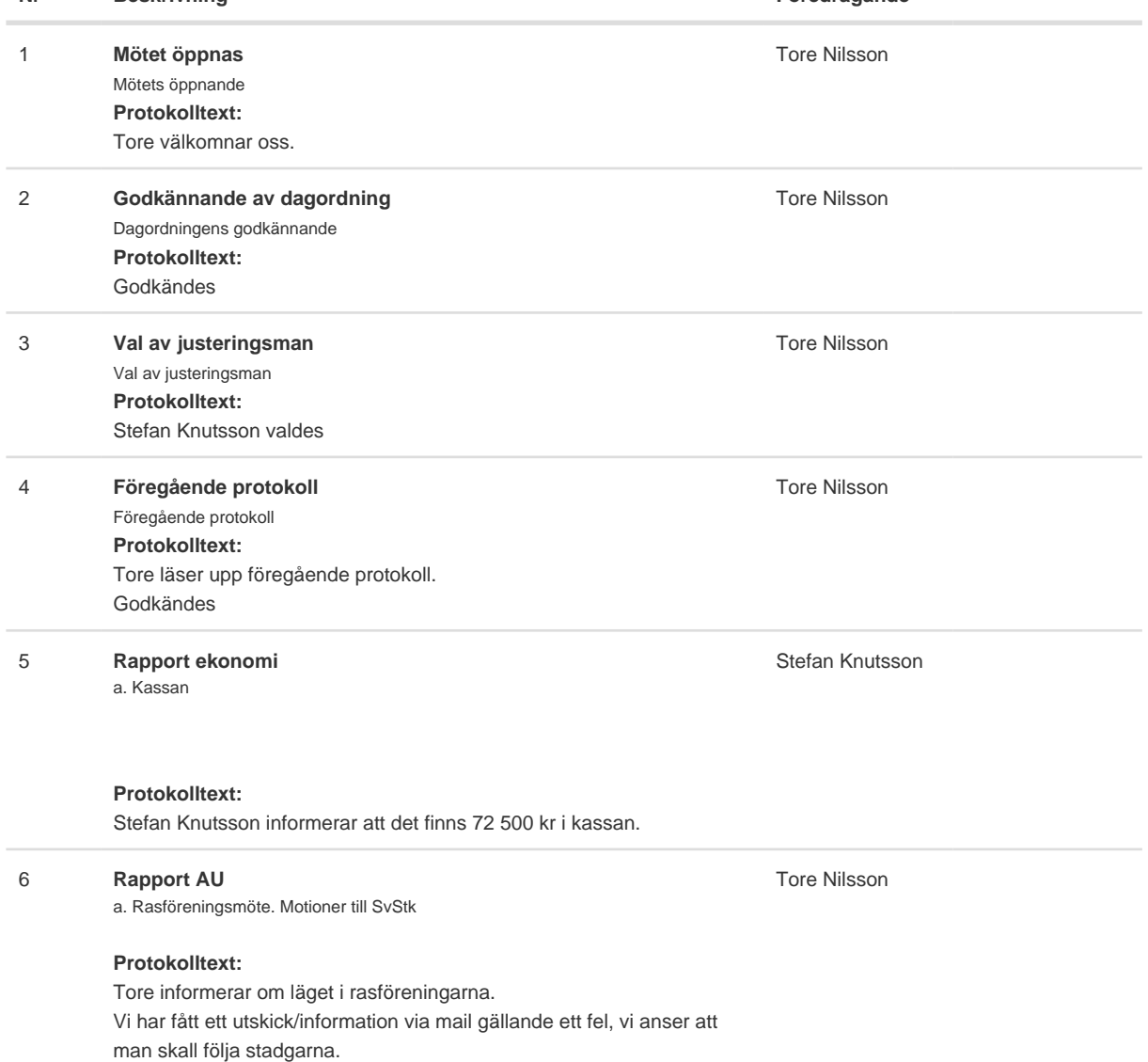

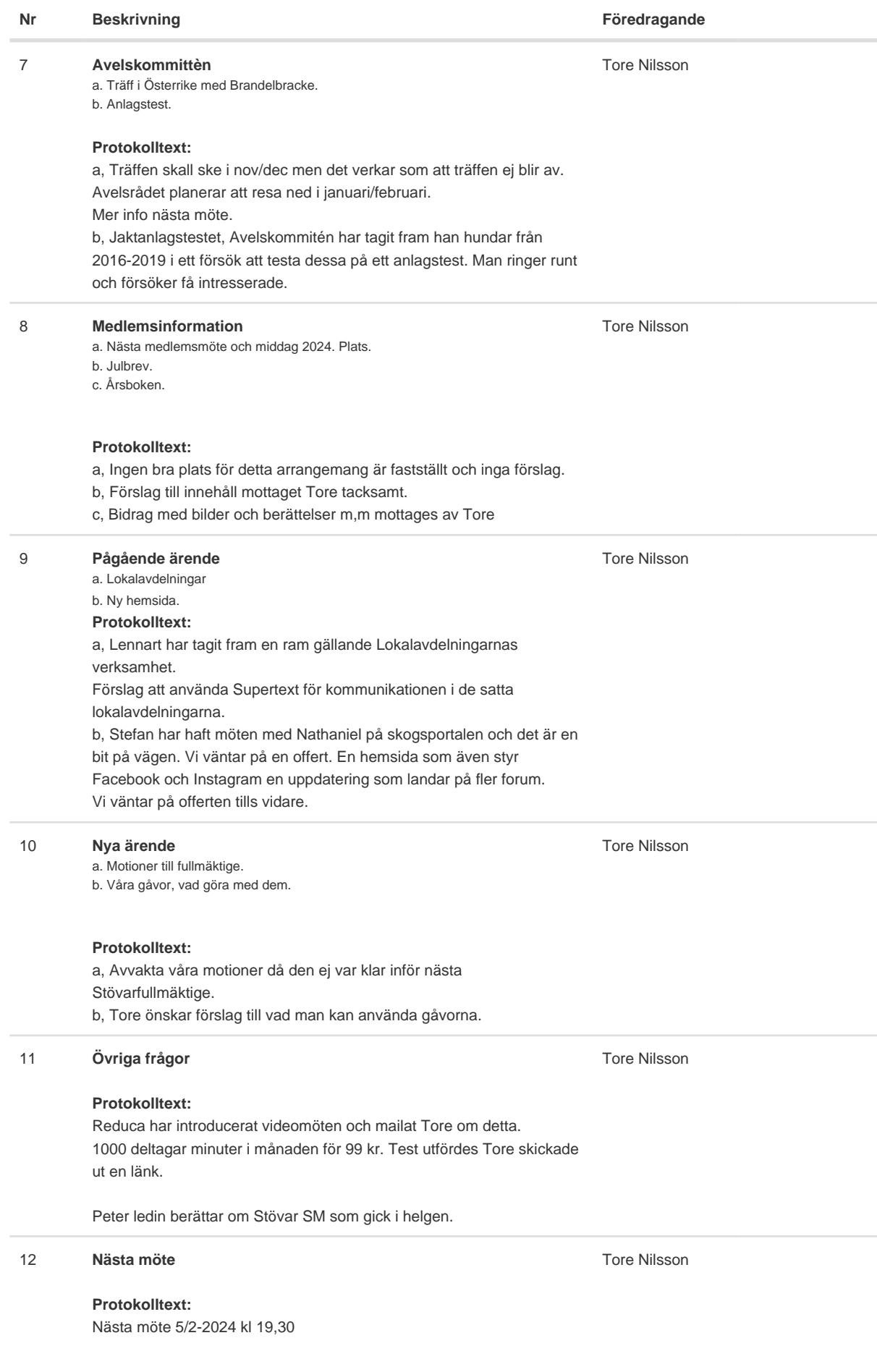

Skapad 2023-11-17 18:01:18 UTC.

# Verifikat

Transaktion 09222115557504985611

### Dokument

Protokoll Huvuddokument 3 sidor Startades 2023-11-17 19:01:28 CET (+0100) av Reduca eSign (Re) Färdigställt 2023-11-17 21:01:01 CET (+0100)

#### Initierare

Reduca eSign (Re)

reduca-esign@reduca.se

#### Signerare

Tore Nilsson (TN) tore12117@telia.com

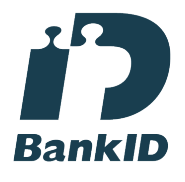

Namnet som returnerades från svenskt BankID var "TORE NILSSON" Signerade 2023-11-17 20:56:39 CET (+0100)

Stefan Knutsson (SK)

stefan@bjarvbyn.se

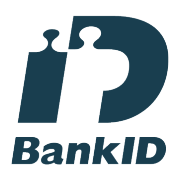

Namnet som returnerades från svenskt BankID var "Stefan Knutsson" Signerade 2023-11-17 19:30:18 CET (+0100)

Lena Lindström (LL) lena-li1@hotmail.com

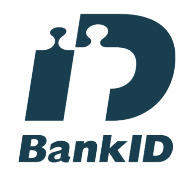

Namnet som returnerades från svenskt BankID var "LENA LINDSTRÖM" Signerade 2023-11-17 21:01:01 CET (+0100)

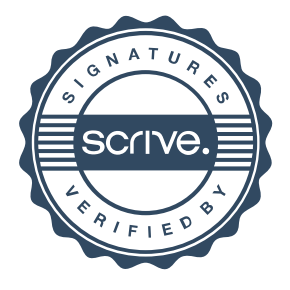

## Verifikat

Transaktion 09222115557504985611

Detta verifikat är utfärdat av Scrive. Information i kursiv stil är säkert verifierad av Scrive. Se de dolda bilagorna för mer information/bevis om detta dokument. Använd en PDF-läsare som t ex Adobe Reader som kan visa dolda bilagor för att se bilagorna. Observera att om dokumentet skrivs ut kan inte integriteten i papperskopian bevisas enligt nedan och att en vanlig papperutskrift saknar innehållet i de dolda bilagorna. Den digitala signaturen (elektroniska förseglingen) säkerställer att integriteten av detta dokument, inklusive de dolda bilagorna, kan bevisas matematiskt och oberoende av Scrive. För er bekvämlighet tillhandahåller Scrive även en tjänst för att kontrollera dokumentets integritet automatiskt på: https://scrive.com/verify

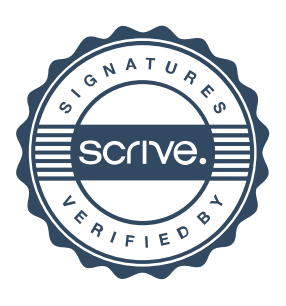